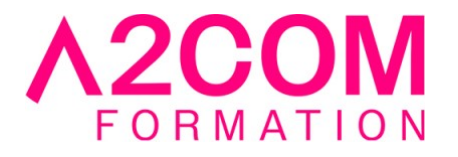

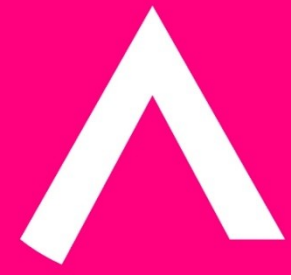

# Calc - perfectionnement

2 jour(s) - 14,00 heure(s)

# Programme de formation

### **Public visé**

Ce cours s'adresse à toute personne amenée à gérer des tableaux et des chiffres.

### **Pré-requis**

Avoir des notions de Microsoft Windows® ou Linux

### **Objectifs pédagogiques**

- Prendre en main l'interface de LibreOffice Calc
- Saisir des données et des formules de calculs simples dans LibreOffice Calc
- Améliorer la présentation d'un tableau par la mise en forme et mise en page

### **Description / Contenu**

## **1- Les fonctions de calculs avancées sur LibreOffice Calc**

- Rappel de fonctions simples
- La fonction SI
- Les fonctions de Recherche

### **2- La protection**

- Enregistrement d'un classeur LibreOffice Calc avec mot de passe
- Protection d'un classeur, d'une feuille, des cellules
- Partage d'un classeur LibreOffice Calc

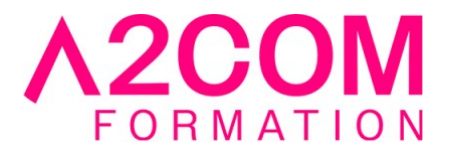

## **3- Les modèles**

- Création d'un modèle
- Enregistrement d'un modèle
- Utiliser un modèle
- Les commentaires

### **4- Les liens**

- Copier, couper, coller
- Le collage spécial
- La liaison de feuille de calcul par formules
- L'attribution d'un nom à une plage de cellules
- La liaison entre les fichiers LibreOffice Calc

# **5- Exploitation de listes de données LibreOffice Calc**

- La saisie par la grille formulaire
- Utiliser la gestion par formulaire (critères, suppression)
- Trier une liste
- Filtrer une liste de façon automatique, élaborée et personnalisée.
- Utiliser les fonctions de Base de Données sur LibreOffice Calc
- Insérer et exploiter des sous-totaux

### **6- Les fonctionnalités avancées sur LibreOffice Calc**

- La validation de données
- La mise en forme conditionnelle
- La consolidation de données
- Le plan
- Les affichages personnalisées
- Les tables de données

### **7- Les tableaux croisés dynamiques sur LibreOffice Calc**

- Créer un tableau croisé à partir d'une liste
- Modifier et personnaliser un tableau croisé
- Créer un groupement de données dans le tableau croisé
- Mise à jour des données dans le tableau croisé
- Créer un graphique à partir d'un tableau croisé

### **Modalités pédagogiques**

Formation animée en présentiel ou classe virtuelle

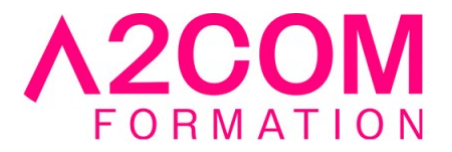

Action par groupe de 6 à 8 personnes maximum Horaires : 09h00-12h30 / 13h30-17h00

#### **Moyens et supports pédagogiques**

Alternance entre théorie et pratique. Un ordinateur par stagiaire.

#### **Modalités d'évaluation et de suivi**

Qu'il s'agisse de classe virtuelle ou présentielle, des évaluations jalonneront la formation : tests réguliers des connaissances, cas pratiques, ou validation par une certification à l'issue de l'action par les stagiaires, au regard des objectifs visés

#### **Accessibilité**

Nos formations sont accessibles aux personnes en situation de handicap.

Afin de nous permettre d'organiser le déroulement de la formation dans les meilleures conditions possibles, contactez-nous.

Un entretien avec notre référent handicap pourra être programmé afin d'identifier les besoins et aménagement nécessaires.

#### **Délai d'accès**

• Pour les formations intra : Les modalités et délais d'accès sont à valider lors d'un entretien téléphonique préalable et selon disponibilités respectives.

• Pour les formations inter : Selon notre calendrier d'inter-entreprises